## SAP ABAP table SPCIPCLSIF {Interface IP Data - Master Data}

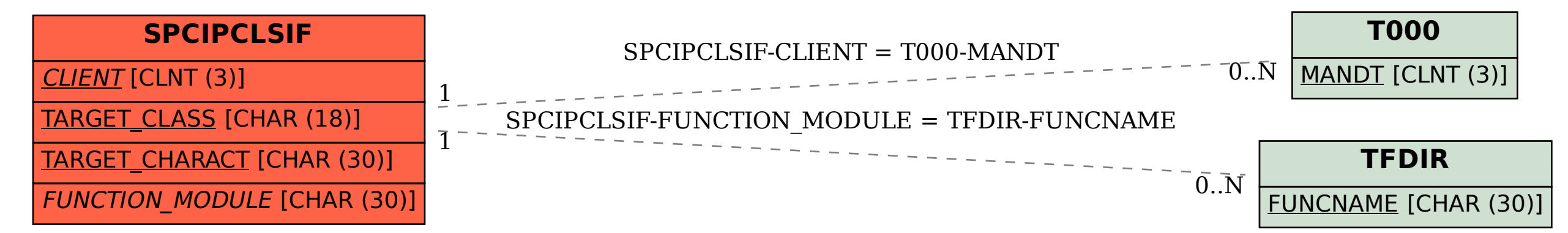